# **Git interactive rebase**

Tobias Schröder

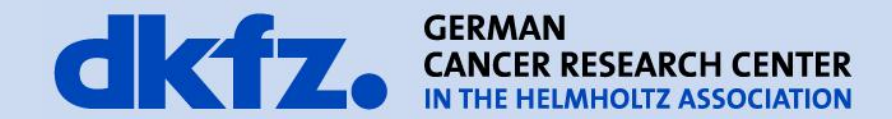

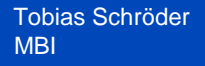

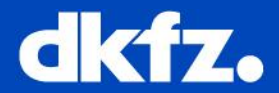

- Rewrite local history interactively
- Remove, rearrange, reword, edit and squash

- git rebase -i last good commit
- git rebase -i HEAD~number of commits

#### **When to rebase?**

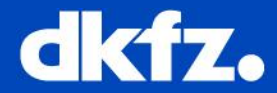

- **Local branches.**
- Pushed branches? Rather not.
- Master branch? Rather not.
- Tags? never.

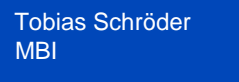

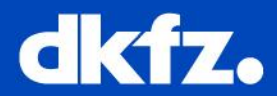

• git rebase -i mywork~4

**An example**

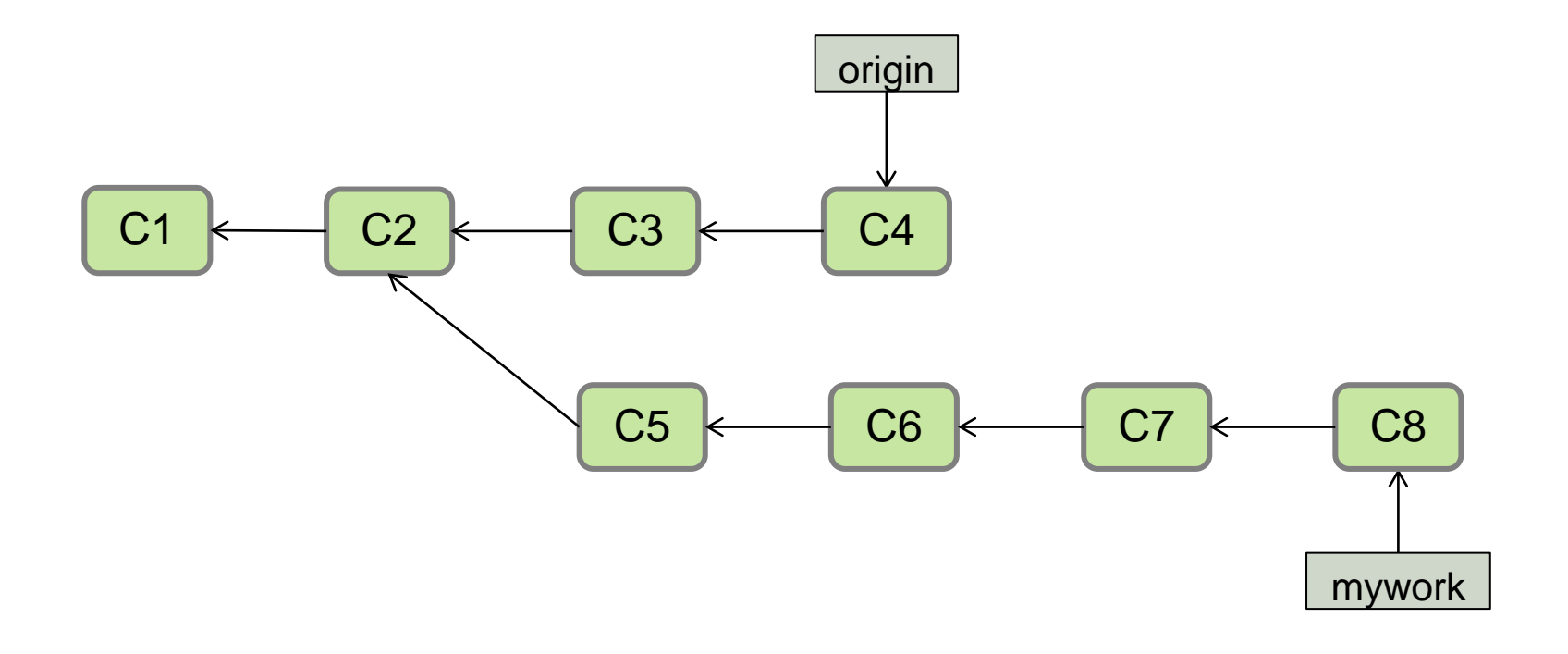

```
Tobias Schröder
MBI
```
#### **An example**

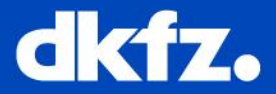

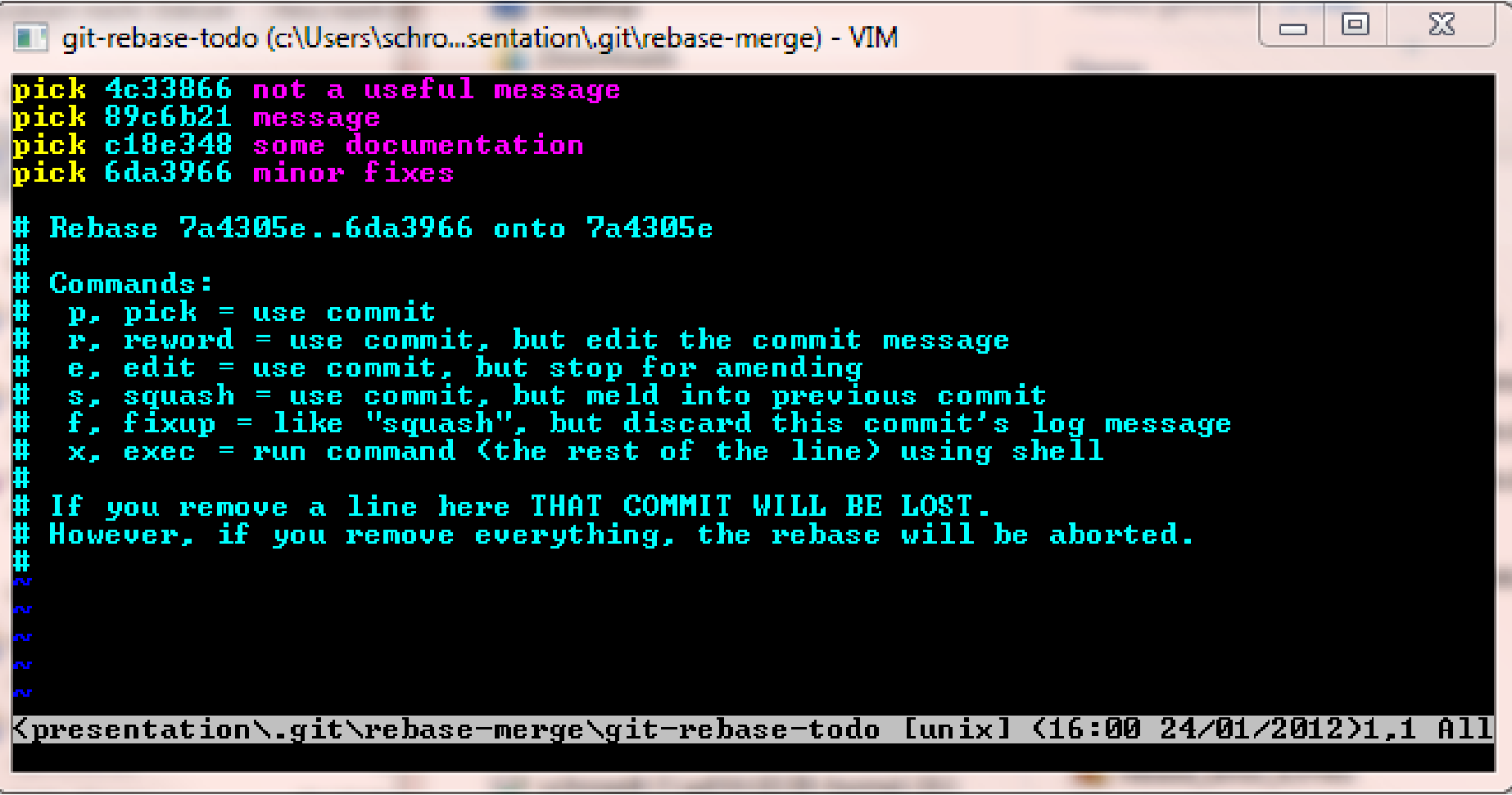

(action) (partial-sha) (short commit message)

```
Tobias Schröder
MBI
```
## **An example**

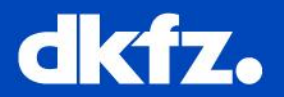

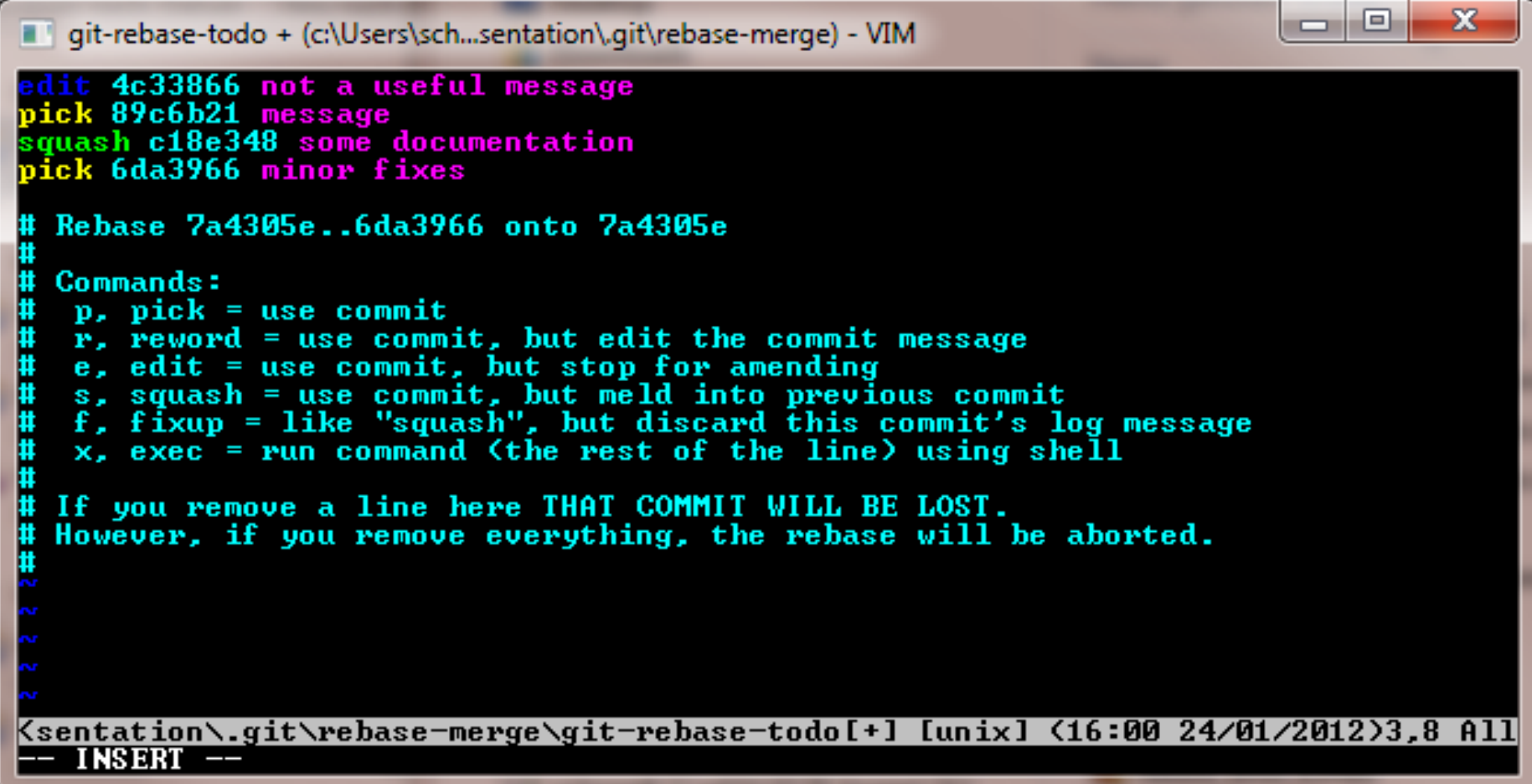

```
Tobias Schröder
MBI
```
#### **An example**

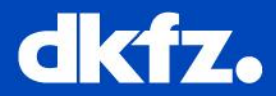

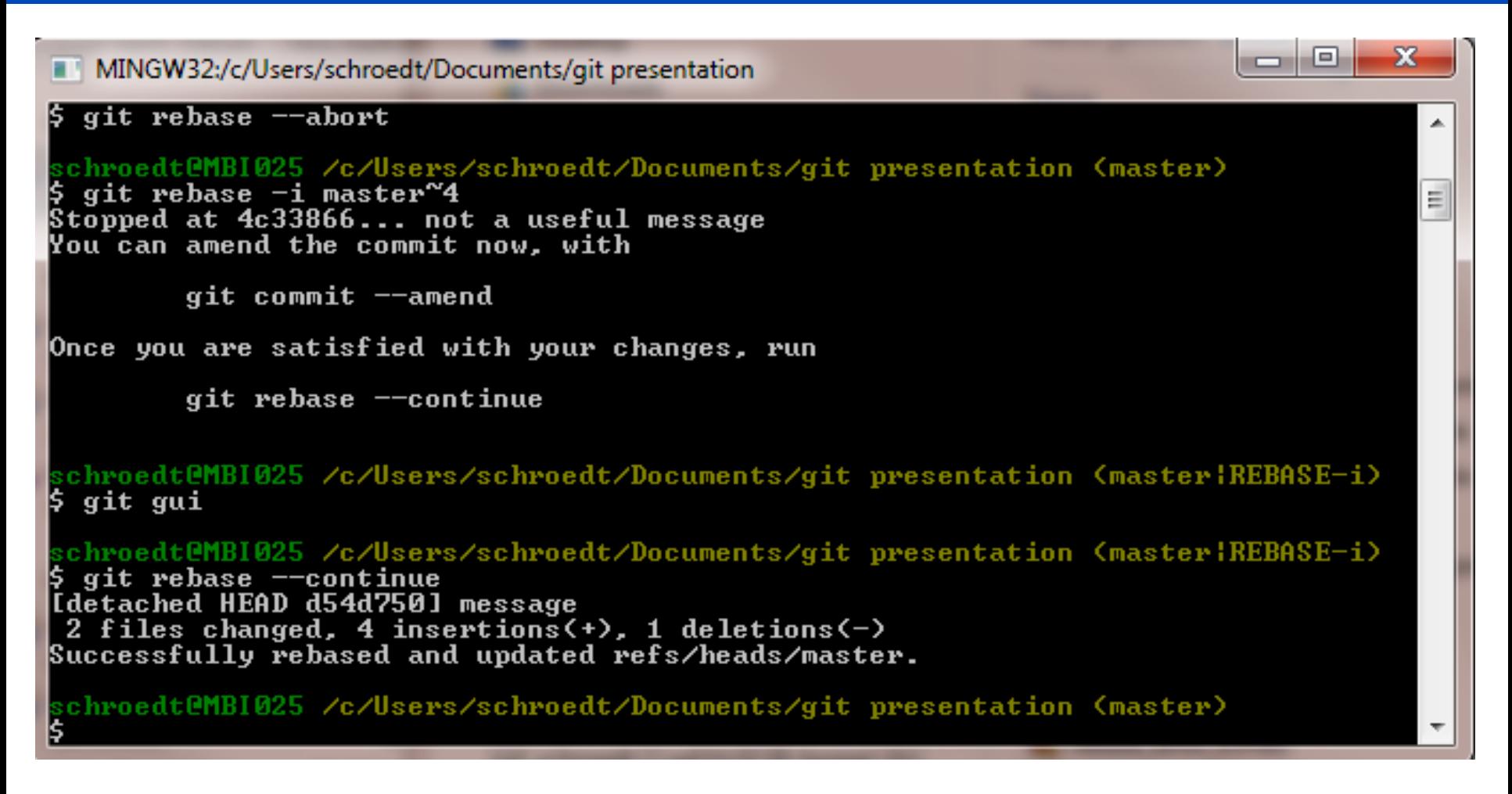

Note:

git rebase --abort Stops rebasing and returns to the state before starting rebase

## **An example**

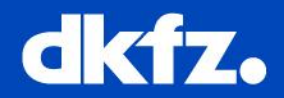

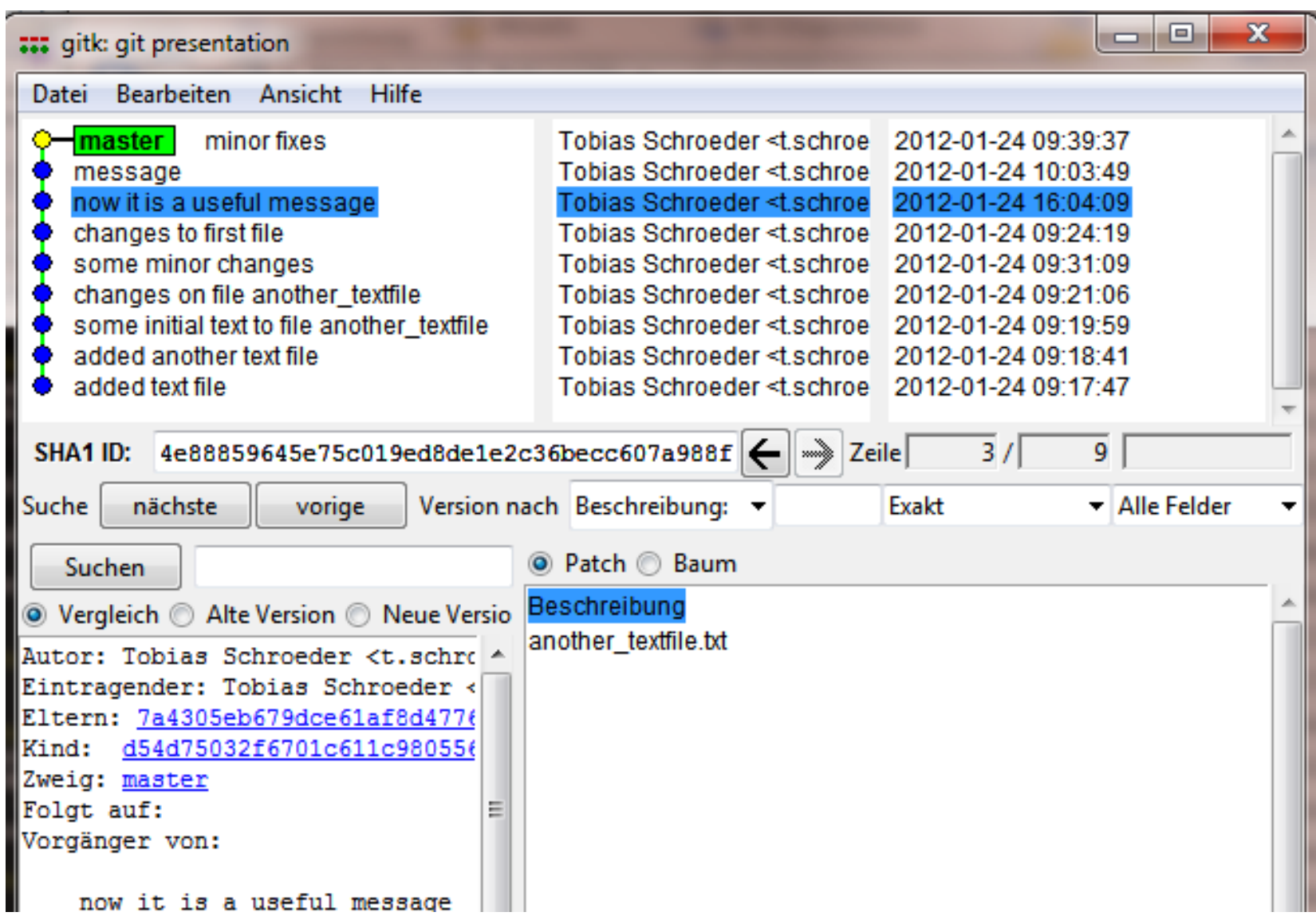

```
Tobias Schröder
MBI
```
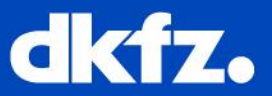

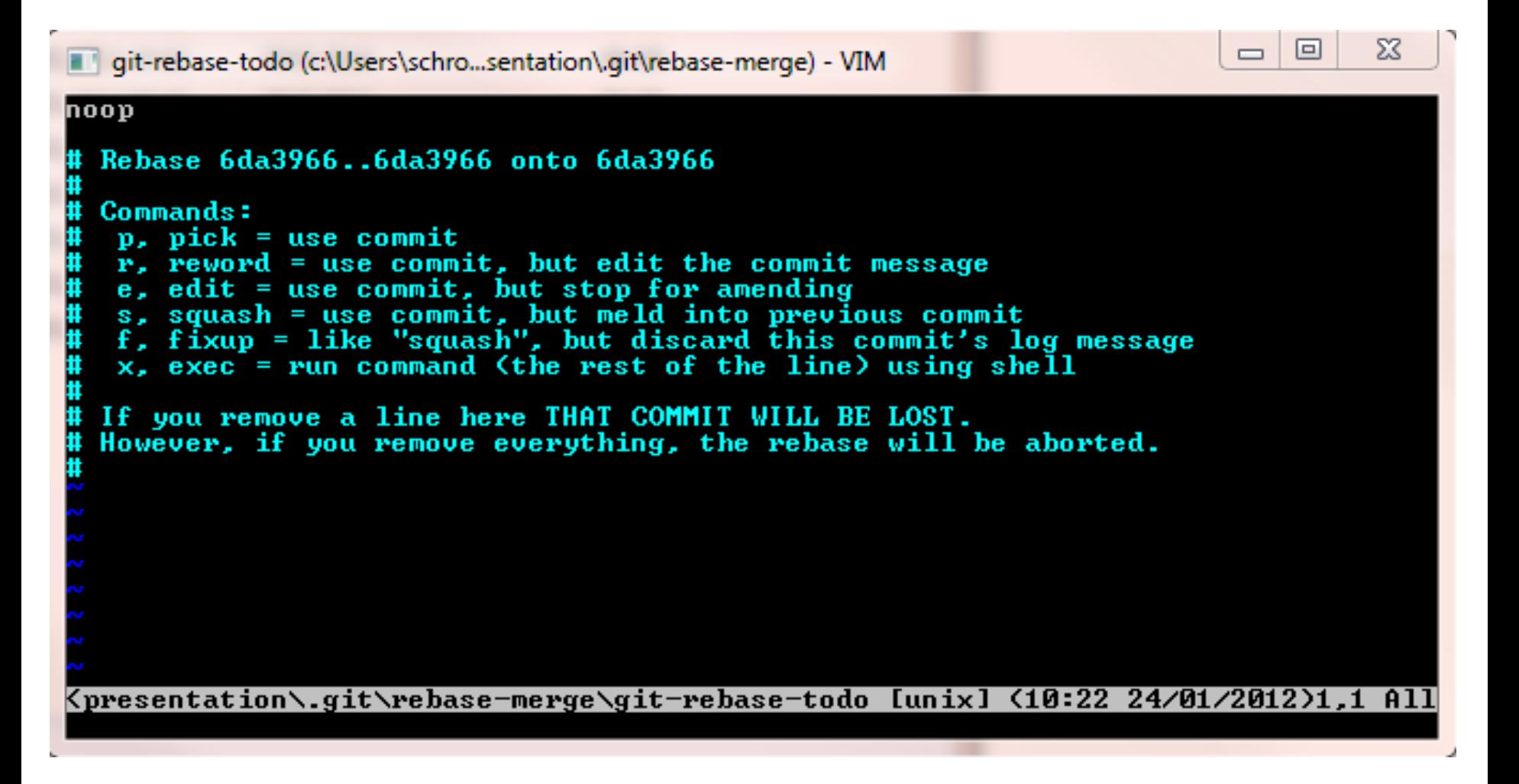